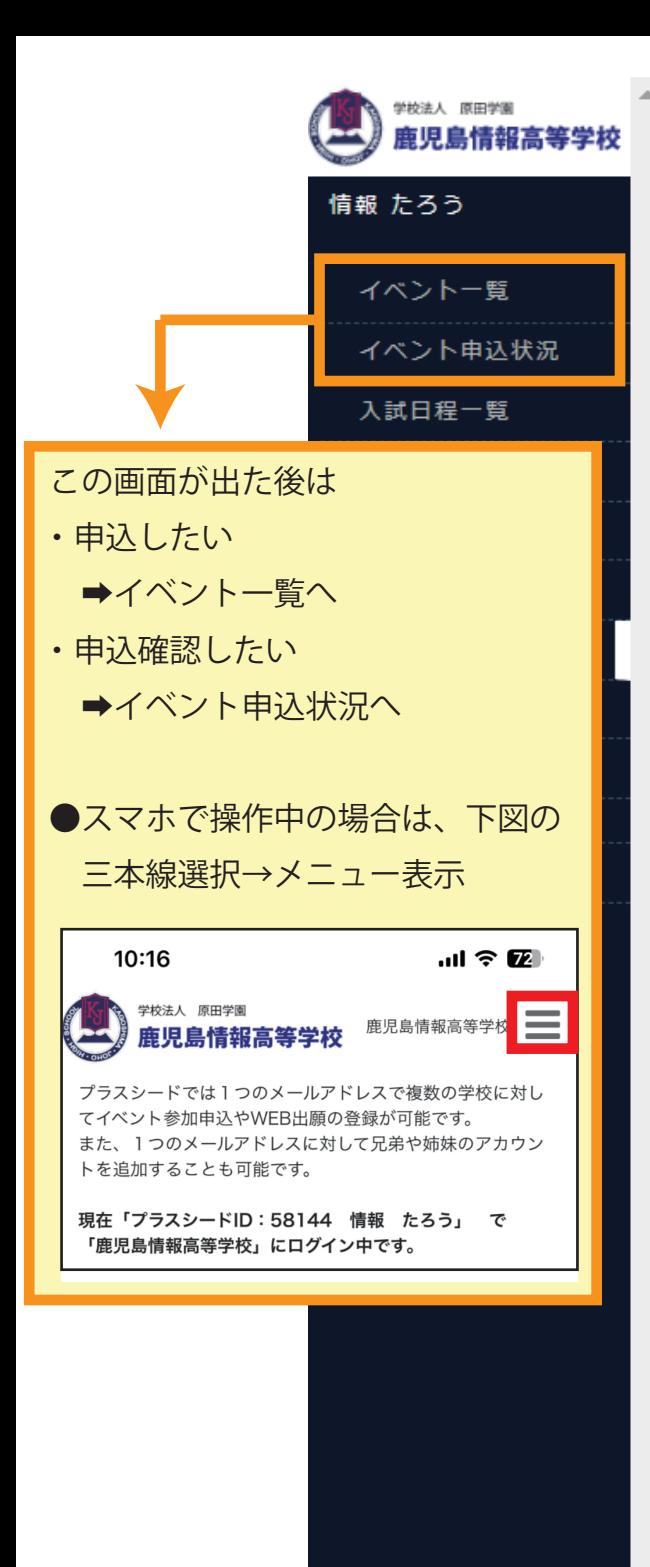

## ← アカウント情報

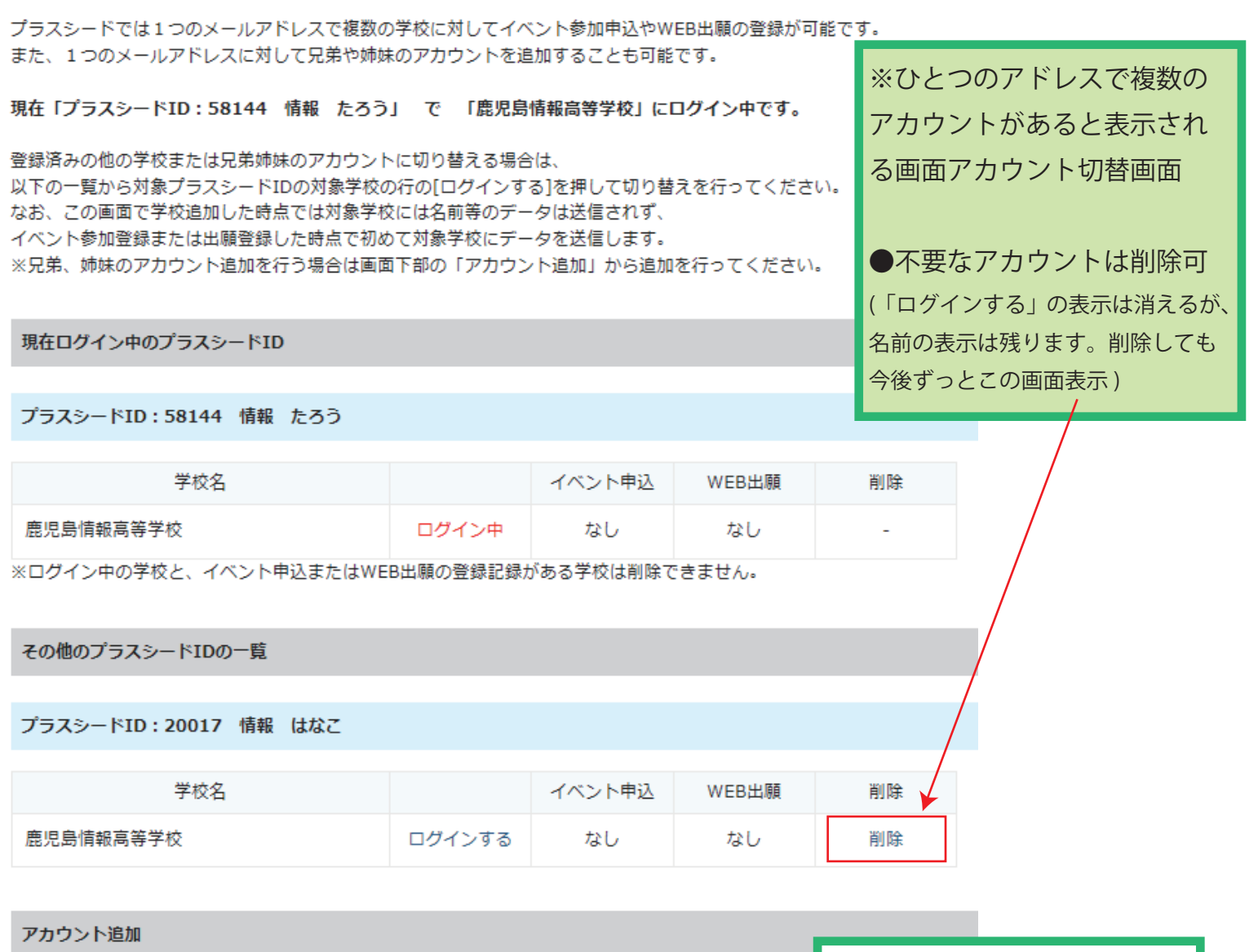

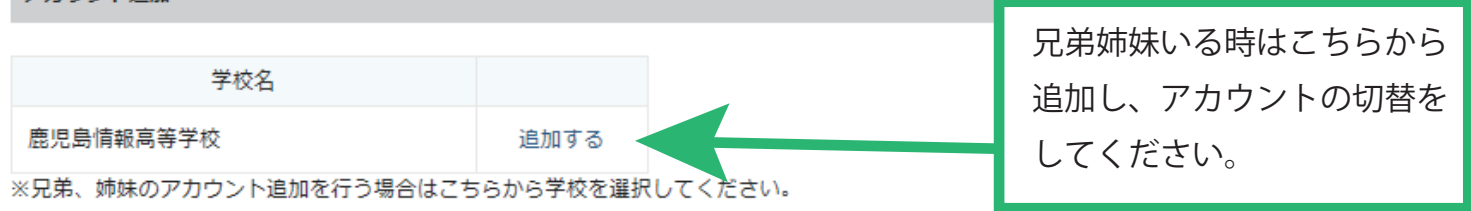